# **SQL Queries**

Structured Query Language (SQL) is a special-purpose programming language designed for manipulating relational data. Its most known feature is perhaps the Query, that is, a mechanism by which data can be retrieved based on custom criteria.

The general syntax to construct a SQL Query with filtering criteria is as follows:

SELECT [list of fields] FROM [table] WHERE [criteria]

Let us review an example. Consider we have the following table of competitive programmers:

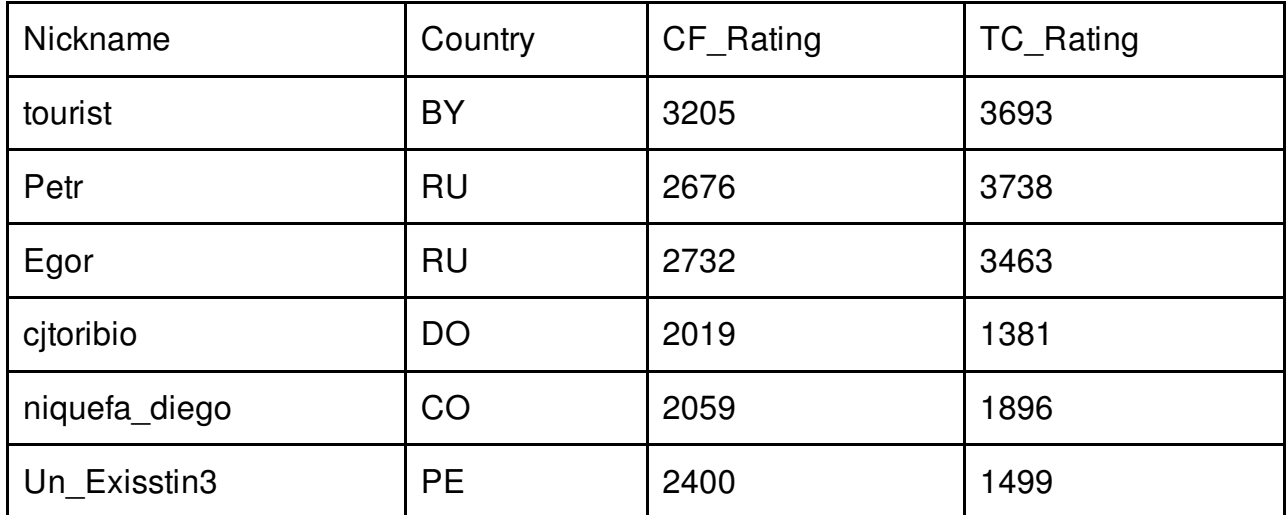

If we wanted to retrieve all competitive programmers who have a CodeForces rating less than 2200 or a TopCoder rating of at most 1500, we could construct the following query:

SELECT Nickname FROM Comp\_Programmers WHERE CF\_Rating < 2200 OR TC\_Rating <= 1500

In this example, the query would return nicknames *cjtoribio*, *niquefa\_diego* and *Un\_Exisstin3*.

We will consider a simplified SQL statement. Assume there is only one table with the same structure as the one provided in the above example. Your program will receive a single criteria with exactly two conditions on the columns CF\_Rating and TC\_Rating, assembled with either the AND or the OR operator. With this criteria, your program must output the corresponding nicknames of the retrieved rows.

#### **Input**

The first line of input contains M (1  $\lt$  = M  $\lt$  = 50), the number of rows on the table and N (1  $\lt$  = N <= 20), the number of queries to be performed. The next *M* lines contain the rows of the table. Each row is completely described in a single line and contains four tokens separated by single space: Nickname, which is a string of length not exceeding 20; Country, an uppercase string of length 2 consisting of letters [A-Z]; CF\_Rating, a positive integer in the range [0, 5000] and TC Rating, similar to CF Rating. Nicknames are not unique.

The following N lines contain the list of queries to be performed. Each query is described in a single line. The format of a query is as follows (without brackets):

 $[CF_Rating | TC_Rating]$   $| < | > | <= | >=$  ] [positive integer]  $[AND | OR]$  [CF\_Rating | TC\_Rating ] [  $|1| < |3| < = |3|$  [positive\_integer].

## **Output**

For each query i enumerated from 1 to N:

- output as its first line "Query #i:"
- output each nickname on a separate line

The list of nicknames must be printed in lexicographical order.

## **Examples**

#### **Input**

6 2 tourist BY 3205 3693 Petr RU 2676 3738 Egor RU 2732 3463 cjtoribio DO 2019 1381 niquefa\_diego CO 2059 1896 Un\_Exisstin3 PE 2400 1499 CF\_Rating < 2200 OR TC\_Rating <= 1500 CF\_Rating  $> 1$  AND TC\_Rating  $>= 3600$ 

#### **Output**

Query #1: Un Exisstin3 cjtoribio niquefa\_diego Query #2: Petr tourist